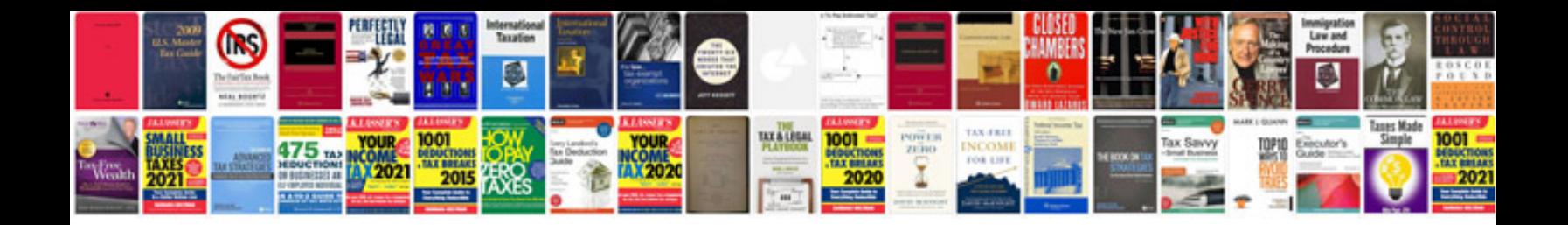

Rowenta steamium manual

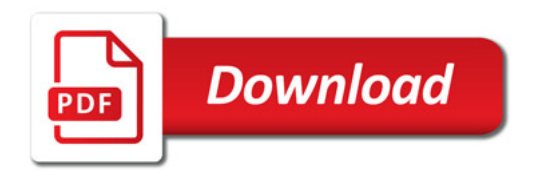

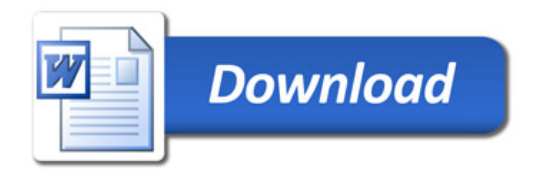